### **Ministère de l'enseignement supérieur et de la recherche scientifique**

**Université de Saida Dr. Tahar Moulay**

**Faculté des sciences**

**Département de Physique**

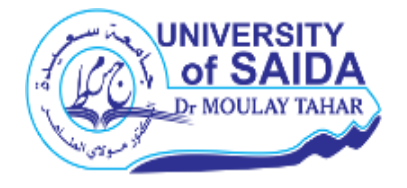

*Logiciel Maple*

**Méthodes & TPs**

**Par Dr. Sahabi Toufik** 

**TPs destinés à la promotion 3iem année Licence physique des matériaux semestre 5 (L3/S5)**

**Année universitaire 2021/2022**

*Logiciel Maple*

## **Avant-propos**

Cet ouvrage est une collection des exemples mathématiques et méthodes numériques appliquée à la physique programmés dans le code de Maple. Elle est destinée aux étudiants de 3<sup>iem</sup> année Licence physique des matériaux semestre 5 (L3/S5).

# **Table des matières**

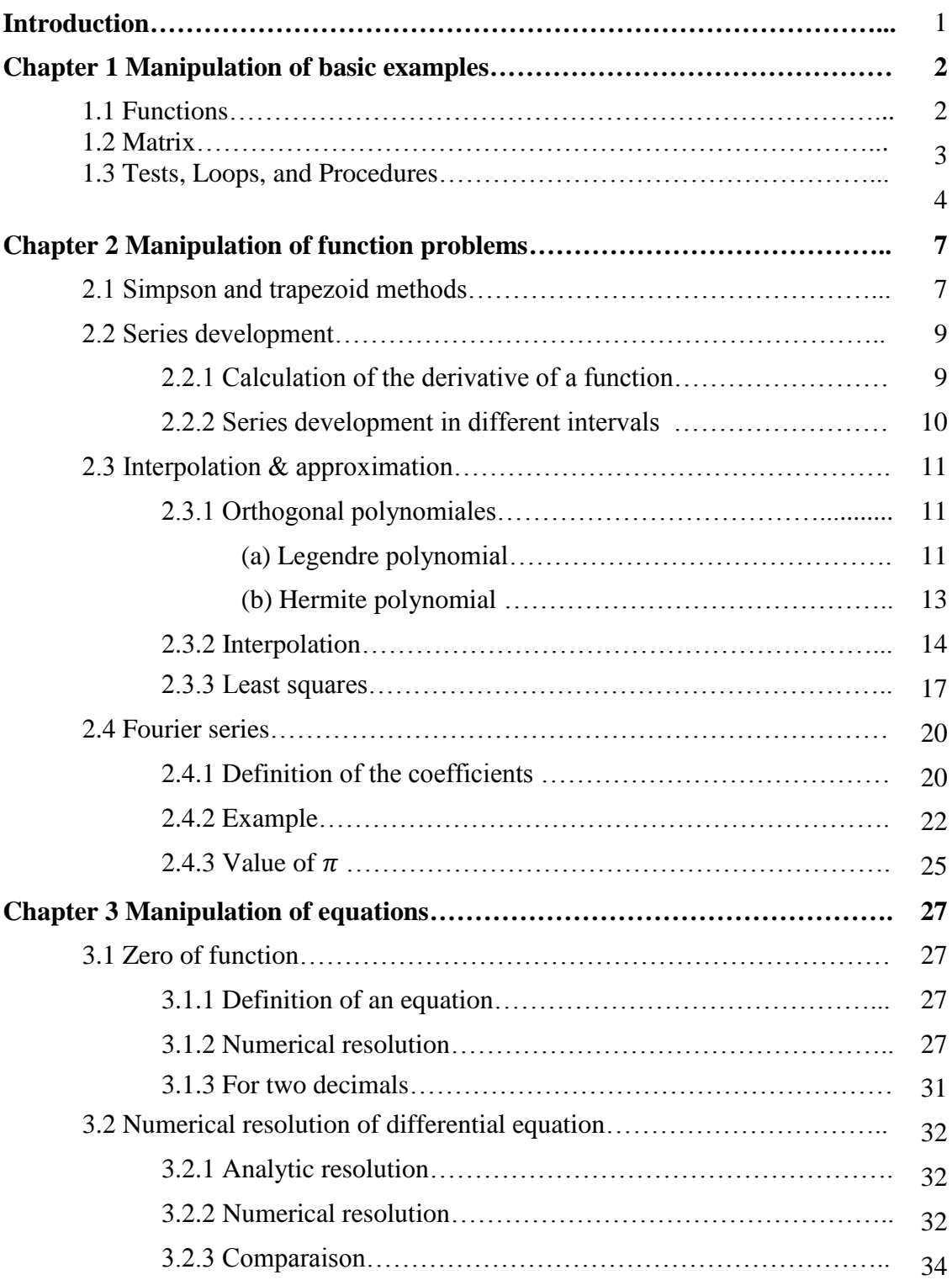

### **Introduction**

Maple is a computer algebra software: it can process numerical data (integer, reals, complexes, etc.) of arbitrary precision and also symbolic data (polynomials, expressions, etc.). This software is also endowed with graphics capabilities. We define the following characters:

- 1. Package
- 2. Instruction
- 3. Result

#### **Exemple**

 $\rightarrow$  with (*LinearAlgebra*) :  $\rightarrow$  Package  $> M := Matrix(2, 2, [1, 2, 3, 4]) \rightarrow$  Instruction  $M := \left[\begin{array}{cc} 1 & 2 \\ 3 & 4 \end{array}\right] \rightarrow$  Result

## **Chapter 1 Manipulation of Basic examples**

### **1.1 Functions**

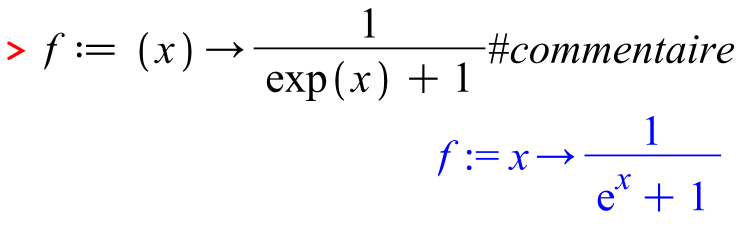

 $\geq f(2)$ 

$$
\frac{1}{e^2+1}
$$

 $\rightarrow \text{evalf}(\%)$ 

0.1192029220

 $\frac{1}{2}$  *aiff*  $(f(x), x)$ 

$$
-\frac{e^x}{\left(e^x+1\right)^2}
$$

> Int(f(x), x = 2...3)  

$$
\int_{2}^{3} \frac{1}{e^{x} + 1} dx
$$

> 
$$
int(f(x), x = 2..3)
$$
  
\n $ln(e^2 + 1) + 1 - ln(e^3 + 1)$   
\n>  $plot(f(x), x = -10..10)$ 

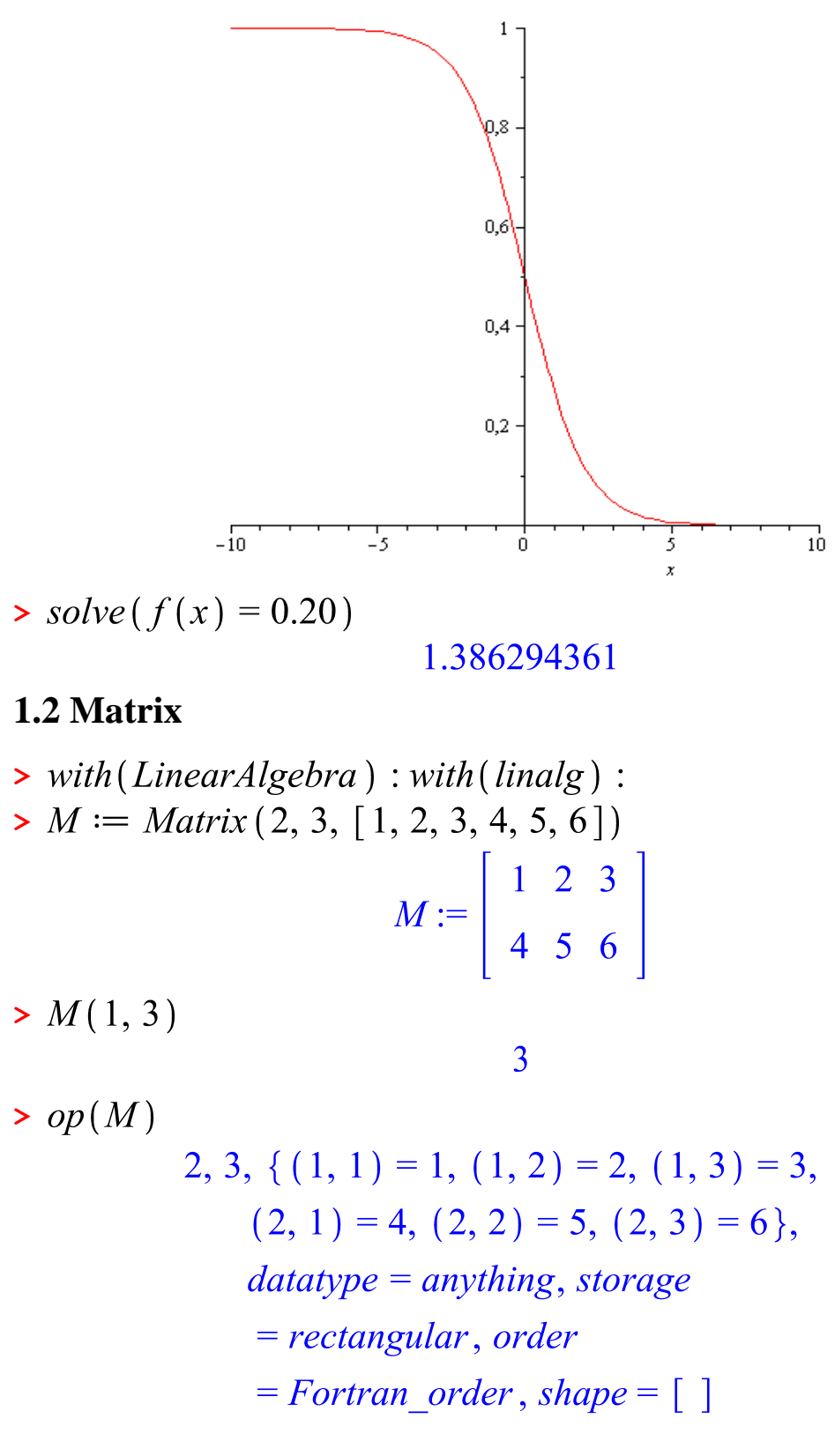

 $> N :=$  *Matrix* (3, 2, [1, 2, 3, 4, 5, 6])

$$
N := \left[\begin{array}{cc} 1 & 2 \\ 3 & 4 \\ 5 & 6 \end{array}\right]
$$

 $A := M.N; B := N.M$ 

$$
A := \begin{bmatrix} 22 & 28 \\ 49 & 64 \end{bmatrix}
$$

$$
B := \begin{bmatrix} 9 & 12 & 15 \\ 19 & 26 & 33 \\ 29 & 40 & 51 \end{bmatrix}
$$

 $\triangleright$  Determinant (A)

36

> MatrixInverse (A)

$$
\frac{16}{9} \quad -\frac{7}{9} \\ -\frac{49}{36} \quad \frac{11}{18}
$$

> Eigenvectors (A)

$$
\left[\begin{array}{c} 43 + 7\sqrt{37} \\ 43 - 7\sqrt{37} \\ \hline 28 \\ \hline 21 + 7\sqrt{37} \\ 1 \end{array}\right], \frac{28}{21 - 7\sqrt{37}}
$$

**1.3 Tests, Loops, and Procedures**

- >  $product((z i), i = 1..4)$  $(z-1)$   $(z-2)$   $(z-3)$   $(z-4)$ >  $sum((z[i]-i), i = 1..4)$  $z_1 - 10 + z_2 + z_3 + z_4$  $> \text{seq}(z - i, i = 1..4)$  $z-1, z-2, z-3, z-4$
- $> s := 1$ ;

for *i* from 1 to 4 do  $s := 2 + s \cdot s$  end do

- $s := 1$  $s := 3$  $s := 11$  $s := 123$  $s := 15131$
- $> a := 10$  $a := 10$  $\triangleright$  if  $a = 10$  then  $a \cdot a$  else  $a - 1$  fi 100
- $\geq$  $Root := \text{proc}(x);$ **if**  $x < 0$  then return (*I*·sqrt( $-x$ )) else return  $(sqrt(x))$ fi end proc

```
Root := \textbf{proc}(x)if x < 0 then
        return I^* sqrt(-x)else
        return sqrt(x)end if
end proc
```
 $\blacktriangleright \; Root(-9)$ 

$$
3 I
$$

## **Chapter 2 Manipulation of function problems**

### **2.1 Simpson and trapezoid methods**

**>**   $\Rightarrow plot(exp(-x^2), x = 0..5)$ 

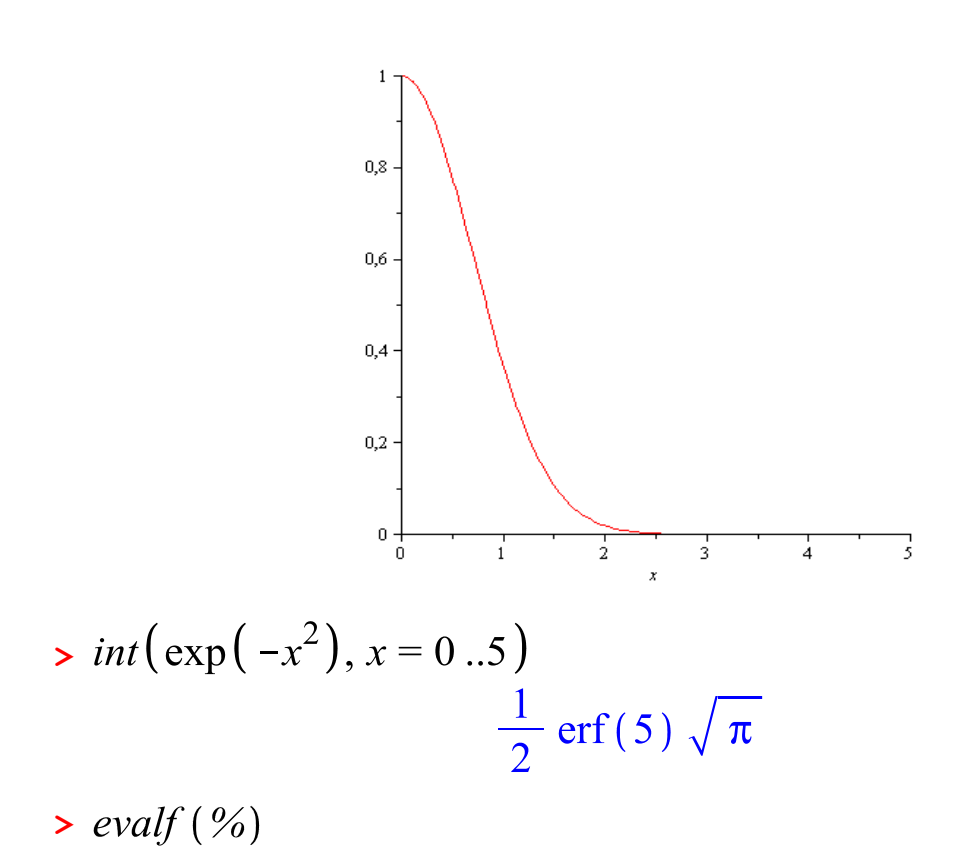

0.8862269255

> ApproximateInt $(\exp(-x^2), 0.5, \text{method})$  $=$  simpson, partition  $=$  10, output  $=$  animation)

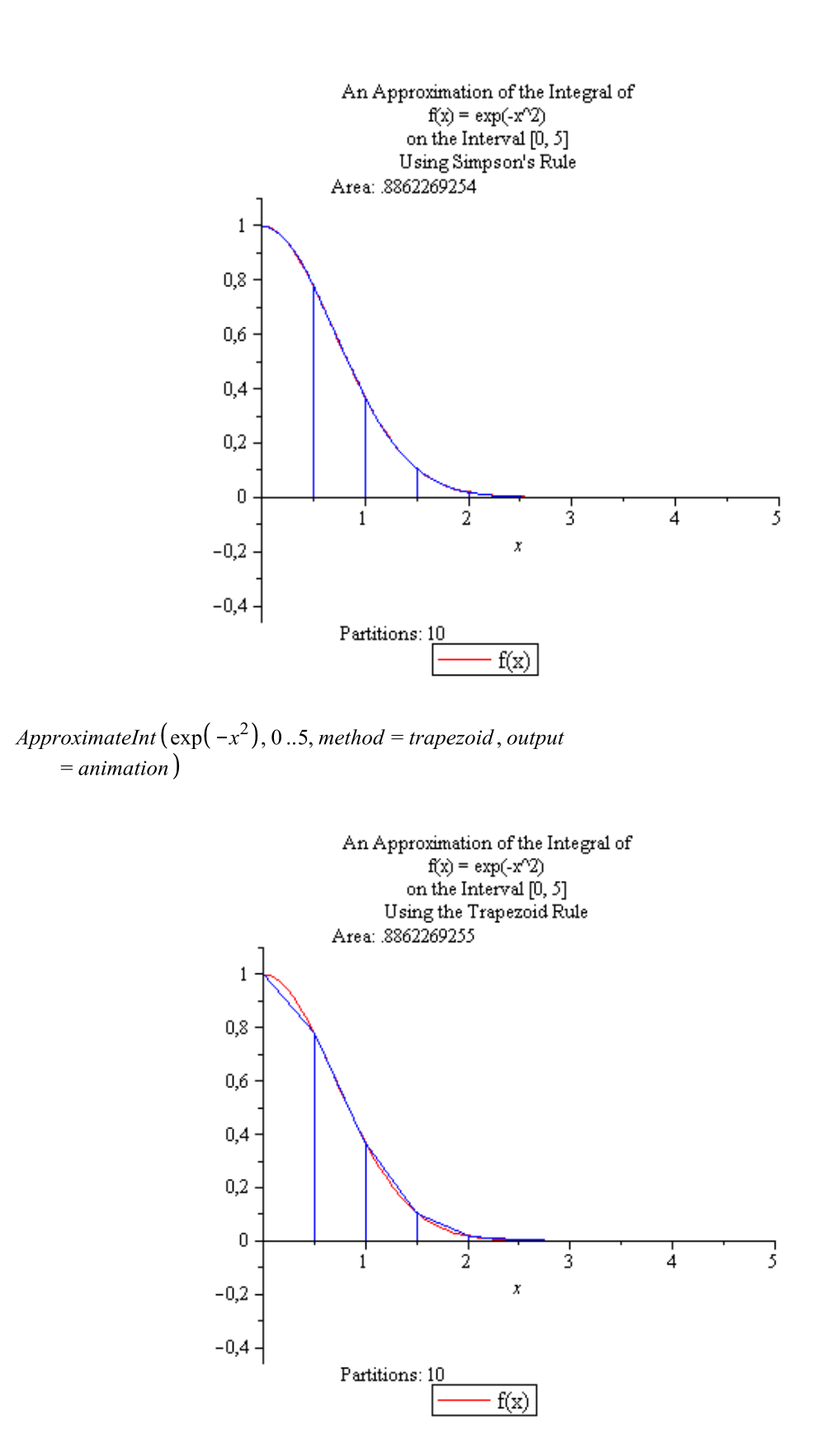

#### **2.2 Series development**

#### **2.2.1 Calculation of the derivative of a function**

 $\triangleright$   $f := (x) \rightarrow \exp(x)$  $f:=x\rightarrow e^x$  $\gt{plot}(f(x), x = -1..1)$  $2,5.$  $\overline{a}$  $1,5$  $\mathbf{1}$  $0,5\frac{1}{3}$ म्बङ 0,5 7 7  $\frac{f(x+h)-f(x)}{h}$  $\frac{e^{x+h}-e^x}{h}$  $\frac{}{\left(\frac{\exp(h)-1}{h}, h=0\right)}$  $\frac{e^h-1}{h}, h=0$  $> plot\left(\frac{e^h - 1}{h}, h = -0.2...0.2\right)$ 

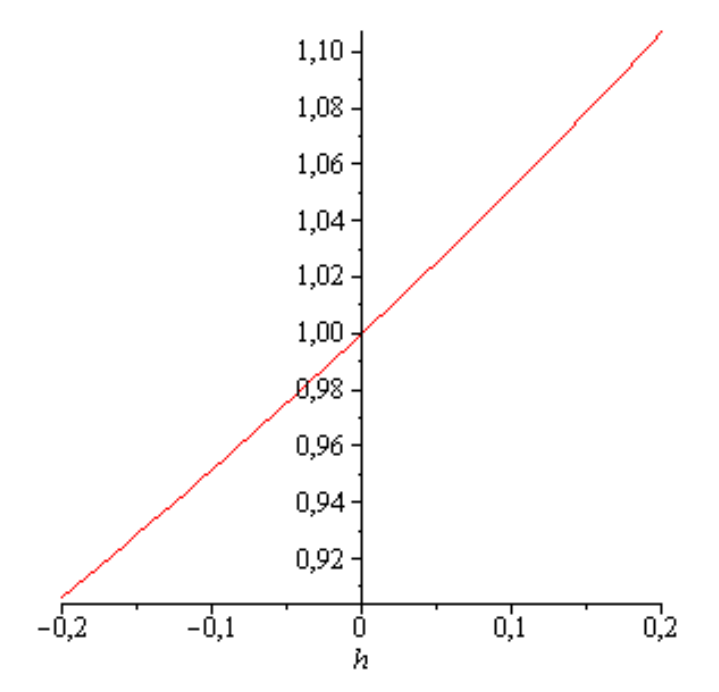

## **2.2.2 Series development in different intervals**

\n- ▶ 
$$
Df1 := (x) \rightarrow series(\exp(x), x = 0, 3);
$$
  
\n $Df2 := (x) \rightarrow series(\exp(x), x = 1, 2)$   
\n $Df1 := x \rightarrow series(e^x, x = 0, 3)$   
\n $Df2 := x \rightarrow series(e^x, x = 1, 2)$
\n- ▶  $PI := (x) \rightarrow convert(Df1(x), polynomial)$ ; \n  $P2 := (x) \rightarrow convert(Df2(x), polynomial)$   
\n $PI := x \rightarrow convert(Df1(x), polynomial)$   
\n $P1 := x \rightarrow convert(Df1(x), polynomial)$   
\n $P2 := x \rightarrow convert(Df2(x), polynomial)$   
\n $P2 := x \rightarrow convert(Df2(x), polynomial)$   
\n $P2 := x \rightarrow convert(Df2(x), polynomial)$   
\n $P2 := x \rightarrow convert(Df2(x), polynomial)$   
\n $P2 := x \rightarrow convert(Df2(x), polynomial)$   
\n $P2 := x \rightarrow convert(Df2(x), polynomial)$   
\n $P2 := x \rightarrow convert(Df2(x), polynomial)$   
\n $P2 := x \rightarrow convert(Df2(x), polynomial)$   
\n $P2 := x \rightarrow convert(Df2(x), polynomial)$   
\n $P2 := x \rightarrow center(Df2(x), polynomial)$   
\n $P2 := x \rightarrow center(Df2(x), polynomial)$   
\n $P2 := x \rightarrow center(Df2(x), polynomial)$   
\n $P2 := x \rightarrow center(Df2(x), polynomial)$   
\n $P2 := x \rightarrow center(Df2(x), polynomial)$   
\n $P2 := x \rightarrow center(Df2(x), polynomial)$   
\n $P2 := x \rightarrow center(Df2(x), polynomial)$   
\n $P2 := x \rightarrow center(Df2(x), polynomial)$   
\n $P2 := x \rightarrow center(Df2(x), polynomial)$   
\n $P2 := x \rightarrow center(Df2(x), polynomial)$   
\n $P2 := x \rightarrow center(Df2(x), polynomial)$   
\n $P2 := x \rightarrow center(Df2(x), polynomial)$

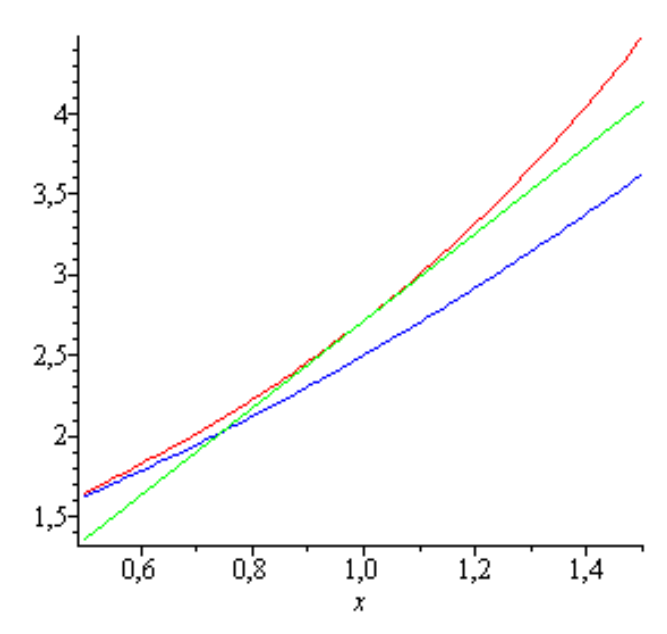

**Exercice:** Do the same think for the functions ln, and sin

## **2.3 Interpolation & approximation**

> with(orthopoly), with(LinearAlgebra),  $with (linalg)$ :

#### **2.3.1 Orthogonal polynomiales**

**(a) Legendre polynomial**

**> >** 

$$
\frac{35}{8}x^4 - \frac{15}{4}x^2 + \frac{3}{8}
$$

$$
\frac{35}{8}x^4 - \frac{15}{4}x^2 + \frac{3}{8}
$$

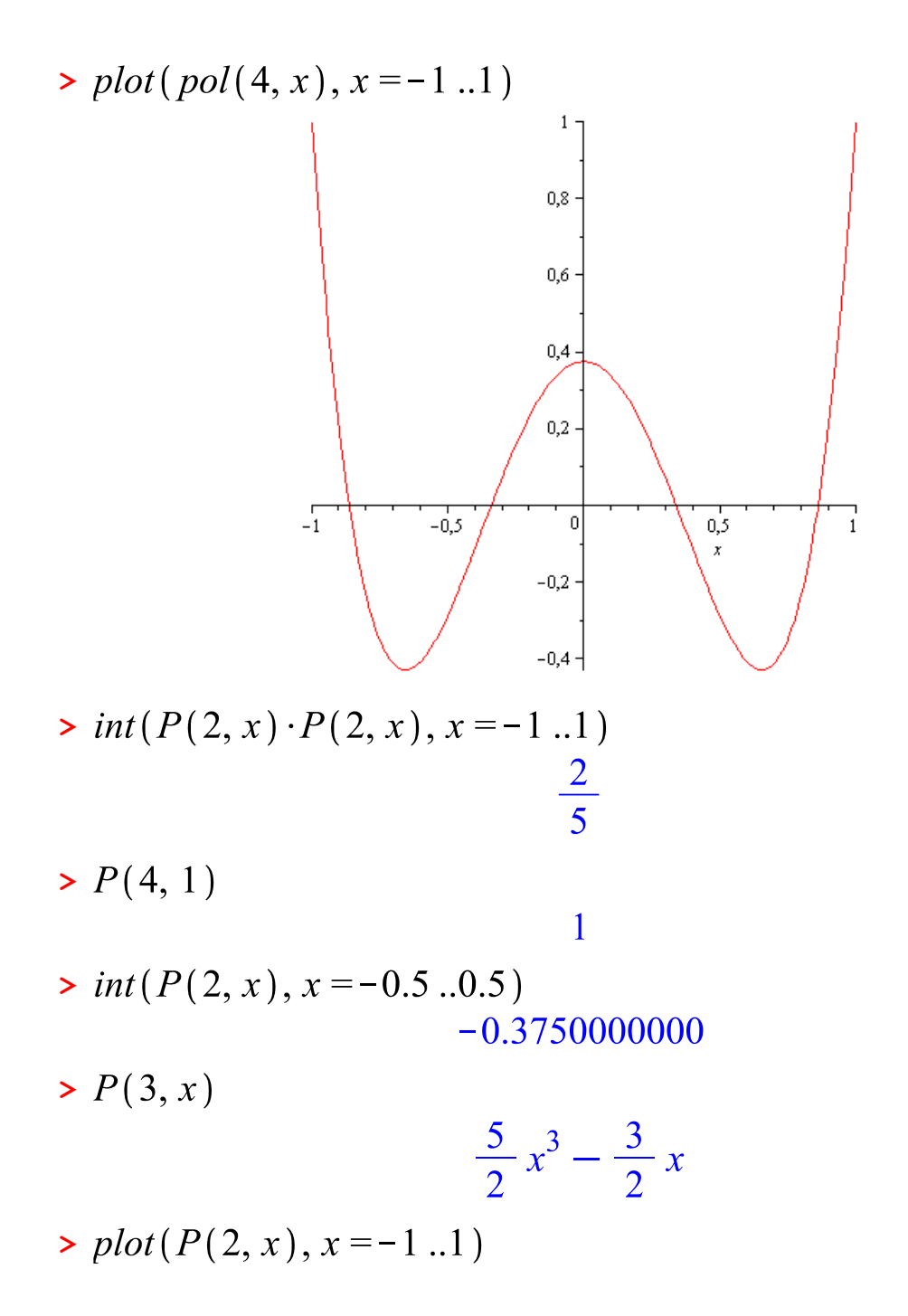

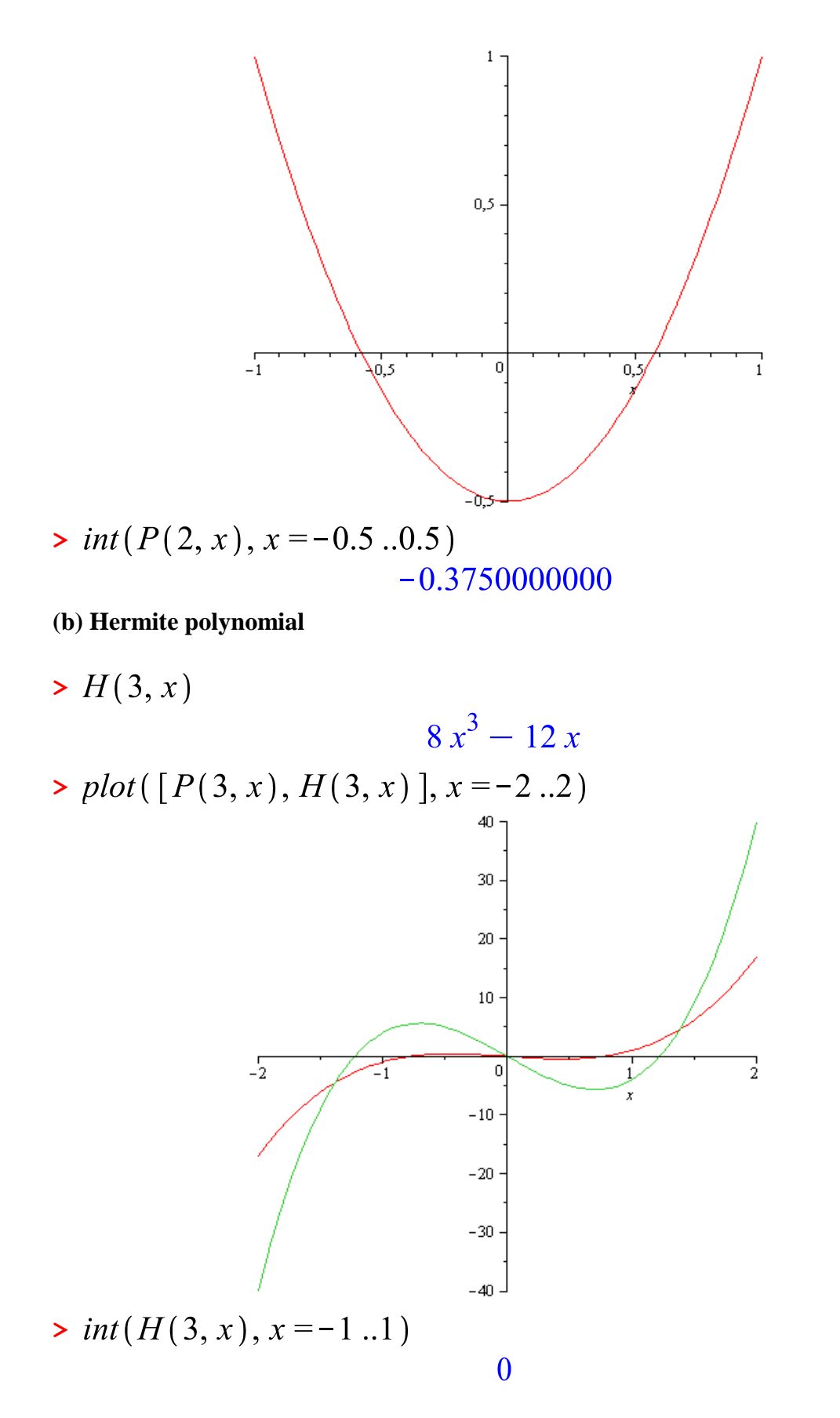

13

> int(H(3, x) \cdot P(3, x), x = -1...1)  
\n
$$
\frac{32}{35}
$$
\n> int(H(5, x) \cdot P(3, x), x = -1...1)  
\n
$$
-\frac{128}{9}
$$

## **2.3.2 Interpolation**

$$
\begin{aligned} \triangleright a &:= \langle 1, 2.21, 3.36, 4, 5.1, 1 \rangle; \, b &:= \langle 2.45, 8.65, 10.25, 7.35, 12 \rangle \end{aligned}
$$

$$
a := \begin{bmatrix} 1 \\ 2.21 \\ 3.36 \\ 4 \\ 5.1 \\ 1 \\ 1 \end{bmatrix}
$$

$$
b := \begin{bmatrix} 2.45 \\ 8.65 \\ 10.25 \\ 7.35 \\ 12 \end{bmatrix}
$$

 $> N := 5$ 

 $N:=5$ 

▶ 
$$
plot(\langle \text{seq}(a[i], i = 1..N)) | \langle \text{seq}(b[i], i = 1..N) \rangle)
$$
, style = point, symbol = circle, symbolsize = 30, color = red)

**>** 

$$
\succ C := A^{-1}.b
$$

$$
C := \begin{bmatrix} 23.1880167881767854 \\ -47.4482434723279454 \\ 35.3674289184687965 \\ -9.50166597078618302 \\ 0.844463736468555215 \end{bmatrix}
$$

**>** for *i* from 0 to  $N-1$  do alpha $[i] := C(i)$  $+1$ ) end do  $\alpha_{0}$  := 23.1880167881767854  $\alpha_{1} := -47.4482434723279454$  $\alpha$ <sub>2</sub> := 35.3674289184687965  $\alpha$ <sub>3</sub> := -9.50166597078618302  $\alpha_4$ : = 0.844463736468555215 **>**  $P := (x)$  →  $add(alpha[i] \cdot (x)^{i}, i = 0..N)$  $-1)$  $P := x \rightarrow add\left(\alpha_i x^i, i = 0..N - 1\right)$  $\geq P(x)$  $23.18801679 - 47.4482434723279454 x$  $+35.3674289184687965 x^2$  $-9.50166597078618302 x^3$  $+$  0.844463736468555215 $x^4$ 

**>** 

## **2.3.3 Least squares**

> for *i* from 1 to 24 do 
$$
x[i] := i
$$
 end do:  
\n>  $y := \langle 9, 9, 8, 8, 7, 7, 7, 6, 8, 12, 15, 17,$   
\n18, 20, 20, 21, 21, 20, 19, 17, 16, 15,  
\n14, 14

$$
y := \begin{bmatrix} 1 & . & . & 24 \text{ Vector} \\ \text{Data Type: anything} \\ \text{Storage: rectangular} \\ \text{Order: Fortran\_order} \end{bmatrix}
$$

 $> N := 16$ 

 $N := 16$ 

▶ 
$$
plot(\langle \text{seq}(x[i], i = 1..24) \rangle | \langle \text{seq}(y[i], i = 1..24) \rangle)
$$
,  $style = point$ ,  $symbol = circle$ ,  
symbolsize = 20, color = red)

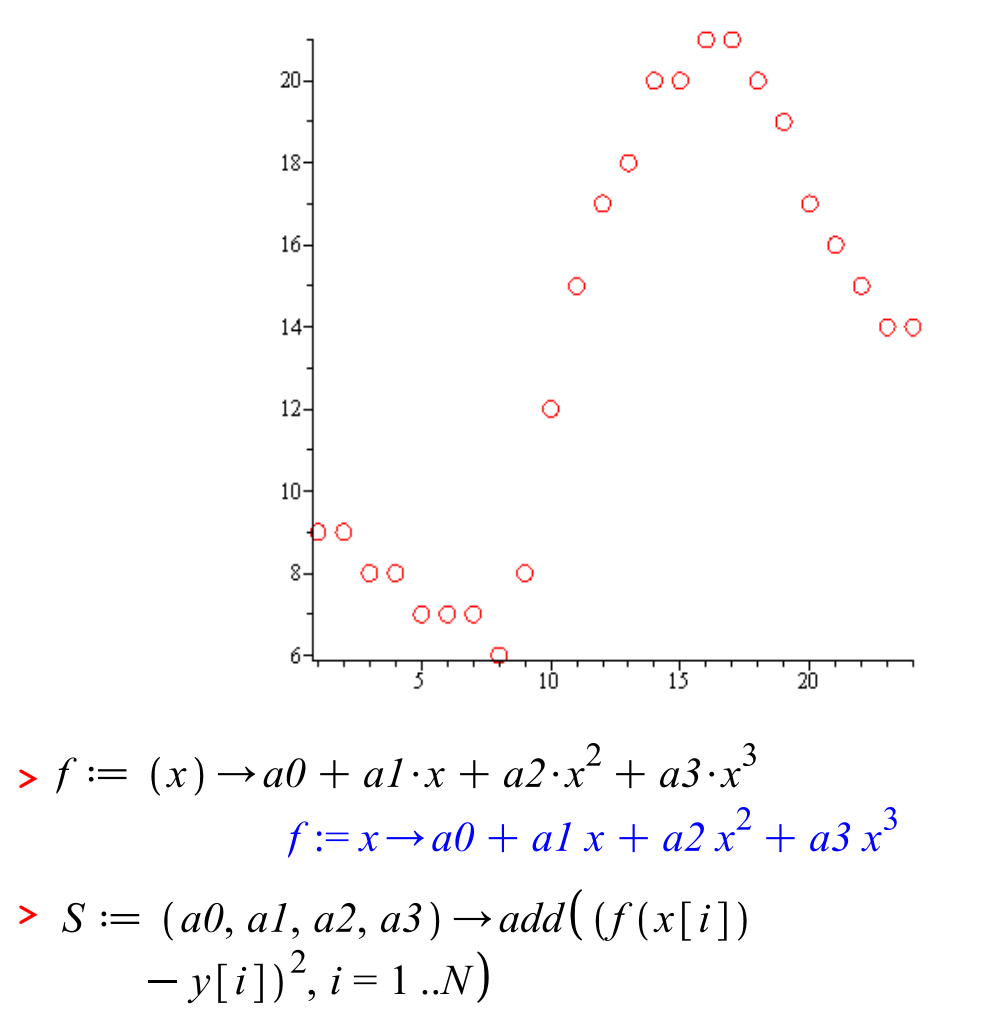

$$
S := (a0, a1, a2, a3) \rightarrow add \Big( \big( f(x_i) - y_i \big)^2, i = 1..N \Big)
$$

$$
\begin{aligned}\n& \times S(a0, a1, a2, a3) \\
& (a0 + a1 + a2 + a3 - 9)^2 + (a0 + 2a1 + 4a2 + 8a3 - 9)^2 \\
& + (a0 + 3a1 + 9a2 + 27a3 - 8)^2 + (a0 + 4a1 + 16a2 + 64a3 - 8)^2 + (a0 + 5a1 + 25a2 + 125a3 - 7)^2 \\
& + (a0 + 6a1 + 36a2 + 216a3 - 7)^2 + (a0 + 7a1 + 49a2 + 343a3 - 7)^2 + (a0 + 8a1 + 64a2 + 512a3 - 6)^2 + (a0 + 9a1 + 81a2 + 729a3 - 8)^2 + (a0 + 10a1 + 100a2 + 1000a3 - 12)^2 + (a0 + 11a1 + 121a2 + 1331a3 - 15)^2 + (a0 + 12a1 + 144a2 + 1728a3 - 17)^2 + (a0 + 13a1 + 169a2 + 2197a3 - 18)^2 \\
& + (a0 + 14a1 + 196a2 + 2744a3 - 20)^2 + (a0 + 15a1 + 225a2 + 3375a3 - 20)^2 + (a0 + 16a1 + 256a2 + 4096a3 - 21)^2\n\end{aligned}
$$

$$
Sol := evalf (solve({diff (S(a0, a1, a2, a3), a0}) = 0, diff (S(a0, a1, a2, a3),\n a1) = 0, diff (S(a0, a1, a2, a3), a2)\n = 0, diff (S(a0, a1, a2, a3), a3) = 0},\n {a0, a1, a2, a3}) )\n Sol := {a0 = 13.62637363, a1 =\n-3.456720610, a2 = 0.4635400719, a3\n = -0.01348204599
$$

 $\,$  >  $Sol[1]$ 

 $a0 = 13.62637363$ 

**> >** 

## **2.4 Fourier series**

### **2.4.1 Definition of the coefficients**

$$
\begin{aligned}\n\triangleright a &:= (n) \rightarrow \frac{2}{T} \cdot int \left( f(x) \cdot \cos(n \cdot w \cdot x), x = \right. \\
&\quad -\frac{T}{2} \cdot \frac{T}{2} \right) \nexists n \ge 0 \\
2 \left( \int_{-\frac{1}{2}}^{\frac{1}{2}} f(x) \cos(n \cdot w \cdot x) \, dx \right) \\
a &:= n \rightarrow \frac{2 \left( \int_{-\frac{1}{2}}^{\frac{1}{2}} f(x) \cos(n \cdot w \cdot x) \, dx \right)}{T}\n\end{aligned}
$$

$$
\begin{aligned} \n\text{P} \text{ } &:= \text{ } (n) \rightarrow \frac{2}{T} \cdot \text{int} \bigg( f(x) \cdot \sin(n \cdot w \cdot x), x = \\ \n-\frac{T}{2} \cdot \frac{T}{2} \bigg) \nleftrightarrow n \ge 1 \n\end{aligned}
$$

$$
b := n \rightarrow \frac{2\left[\int_{-\frac{1}{2}}^{\frac{1}{2}} \frac{1}{T} f(x) \sin(n wx) dx\right]}{T}
$$

$$
\geq F := (N, x) \rightarrow \frac{a(0)}{2} + sum(a(n) \cdot \cos(n
$$
  

$$
\cdot w \cdot x) + b(n) \cdot \sin(n \cdot w \cdot x), n = 1 ... N)
$$

$$
F := (N, x) \to \frac{1}{2} a(0) + \sum_{n=1}^{N}
$$
  
(a(n) cos(n w x) + b(n) sin(n w x))

$$
\triangleright T := T; w := \frac{2 \text{ Pi}}{T}
$$
\n
$$
T := T
$$

$$
w:=\frac{2|\pi|}{T}
$$

**2.4.2 Example**

 $+2 n \cdot Pi$ )

$$
\begin{aligned}\n > f1 := (x) \rightarrow \text{Pi} + x; f2 := (x) \rightarrow \text{Pi} - x \\
 & f1 := x \rightarrow \pi + x \\
 & f2 := x \rightarrow \pi - x \\
 > f := (x) \rightarrow piecewise \left( -\text{Pi} \le x \le 0, f1(x), \right. \\
 & 0 \le x \le \text{Pi}, f2(x) \\
 & f := x \rightarrow piecewise \left( -\pi \le x \text{ and } x \le 0, \right. \\
 & f1(x), 0 \le x \text{ and } x \le \pi, f2(x) \right) \\
 > plot(f(x), x = -\text{Pi} \dots \text{Pi})\n \end{aligned}
$$
\n
$$
\begin{aligned}\n > \text{plot}(f(x), x = -\text{Pi} \dots \text{Pi}) \\
 & g := (n, x) \rightarrow piecewise \left( -2 \text{Pi} + (2n + 1) \cdot \text{Pi} \le x \le 2n \cdot \text{Pi}, f1(x) - 2n + 1 \right) \cdot \text{Pi} \le x \le (2n + 1) \cdot \text{Pi}, f2(x)\n \end{aligned}
$$

$$
g := (n, x) \rightarrow piecewise \left(-2 \pi + (2 n + 1) \pi \le x \text{ and } x \le 2 n \pi, f l(x)\right)
$$

$$
-2 n \pi, 2 n \pi \le x \text{ and } x \le (2 n + 1) \pi, f2(x) + 2 n \pi
$$

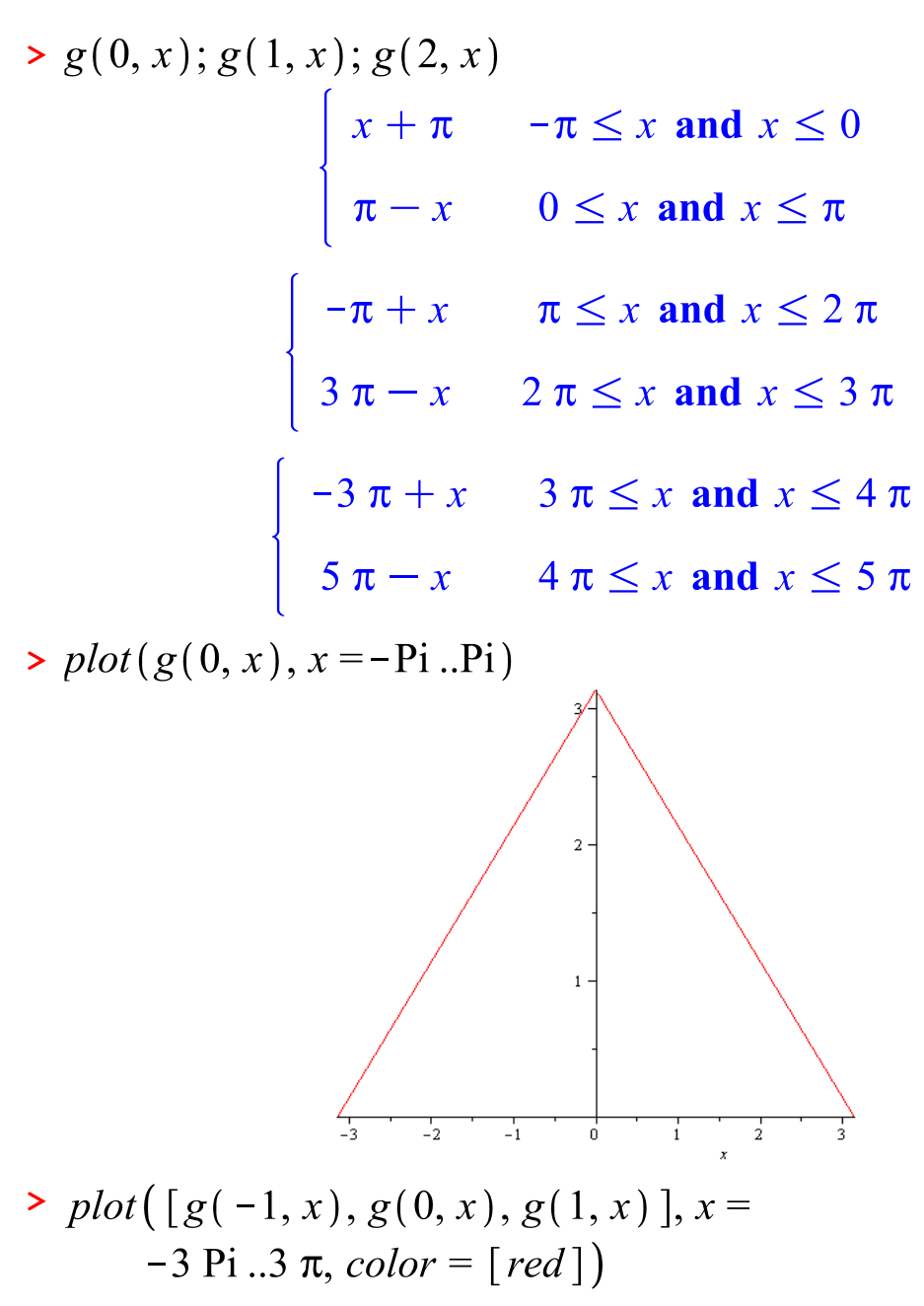

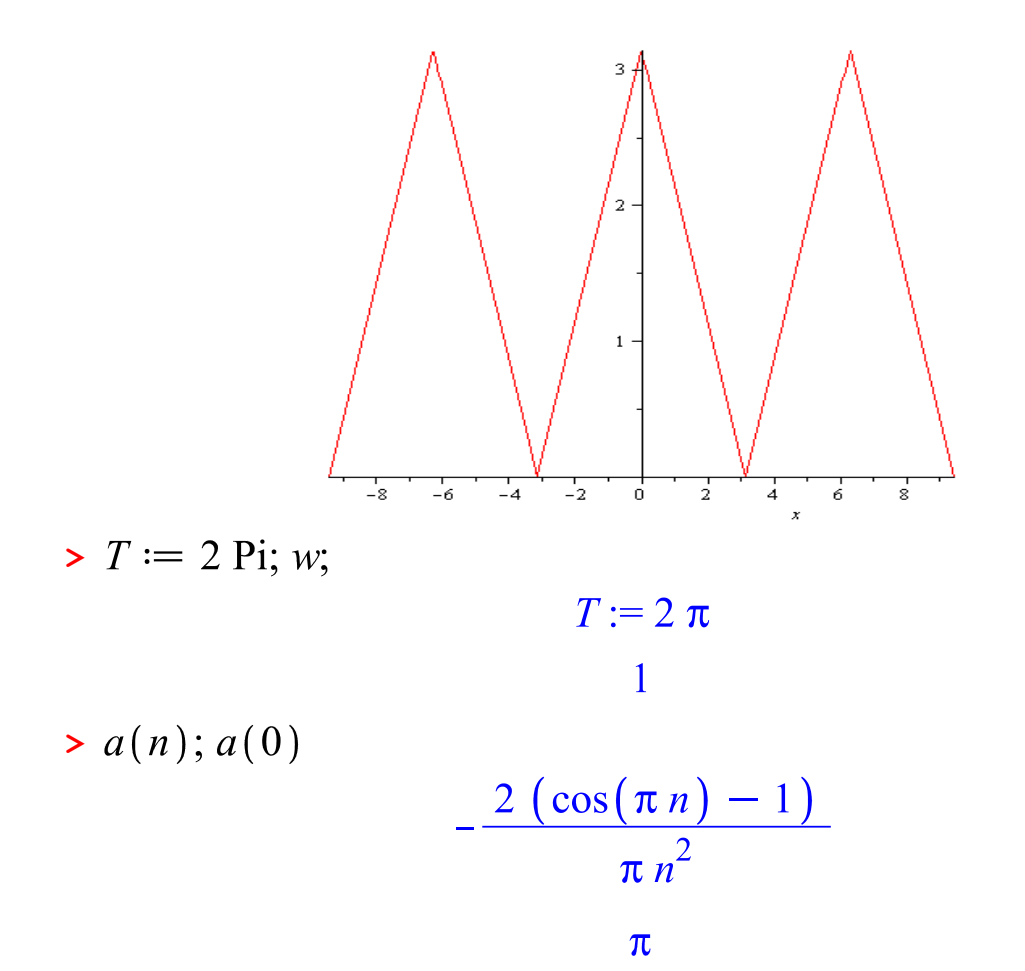

 $\geq b(n)$ 

$$
\boxed{0}
$$

$$
plot(F(2, x), x = -3 Pi..3 Pi);
$$
  
\nplot([g(-1, x), g(0, x), g(1, x), F(2, x)], x = -3 Pi..3 π, color = [red, red, red, red, blue])

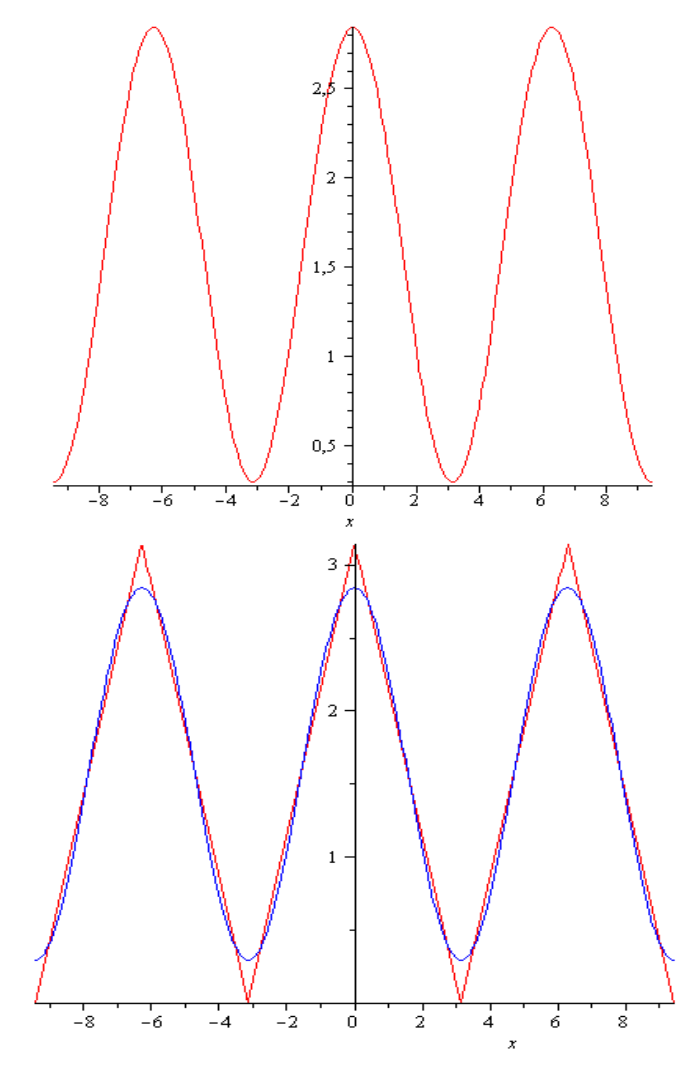

### **2.4.3 Value of**  $\pi$

$$
f(x) = F(5, x)
$$
  
\n
$$
\begin{cases}\nx + \pi & -\pi \le x \text{ and } x \le 0 \\
\pi - x & 0 \le x \text{ and } x \le \pi\n\end{cases} = \frac{1}{2} \pi
$$
  
\n
$$
+ \frac{4 \cos(x)}{\pi} + \frac{4}{9} \frac{\cos(3x)}{\pi}
$$
  
\n
$$
+ \frac{4}{25} \frac{\cos(5x)}{\pi}
$$

 $\triangleright$  *EQ*  $:= f(0) = F(15, 0)$ 

$$
EQ := \pi = \frac{1}{2} \pi + \frac{1951933472}{405810405 \pi}
$$
  
>  $evalf\left(solve\left(vp = \frac{1}{2}vp\right) + \frac{1951933472}{405810405 vp}, vp\right)$   
3.101600904, -3.101600904

# **Chapter 3 Manipulation of equations**

## **3.1 Zero of function**

# **3.1.1 Definition of an equation**

**> > >** 

 $-2.09375$ 

#### **3.1.2 Numerical resolution**

> for *i* from 1 while 
$$
f(-1.5 + \frac{i}{100}) < 0
$$
  
do  $x[i] := -1.5 + \frac{i}{100}; f(x[i])$  end  
do

$$
x_1 := -1.490000000
$$
  
-1.853977575  

$$
x_2 := -1.480000000
$$
  
-1.620821197

$$
x_3 := -1.470000000
$$
  
\n
$$
-1.394148551
$$
  
\n
$$
x_4 := -1.460000000
$$
  
\n
$$
-1.173829098
$$
  
\n
$$
x_5 := -1.450000000
$$
  
\n
$$
-0.959734062
$$
  
\n
$$
x_6 := -1.440000000
$$
  
\n
$$
-0.751736422
$$
  
\n
$$
x_7 := -1.430000000
$$
  
\n
$$
-0.549710894
$$
  
\n
$$
x_8 := -1.420000000
$$
  
\n
$$
-0.353533923
$$
  
\n
$$
x_9 := -1.410000000
$$
  
\n
$$
-0.163083670
$$
  
\nFor *i* from 1 while  $f\left(x[9] + \frac{i}{1000}\right) < 0$   
\n
$$
d\sigma x[i] := x[9] + \frac{i}{1000}; f(x[i])
$$
  
\nend 
$$
x_1 := -1.409000000
$$
  
\n
$$
-0.144348974
$$
  
\n
$$
x_2 := -1.408000000
$$
  
\n
$$
-0.125670224
$$
  
\n
$$
x_3 := -1.407000000
$$

 $-0.107047300$ 

 $x_4 := -1.406000000$  $-0.088480083$  $x_5 := -1.405000000$  $-0.069968454$  $x_6 := -1.404000000$  $-0.051512296$  $x_7 := -1.403000000$  $-0.033111490$  $x_g := -1.402000000$  $-0.014765917$ **b for** *i* from 1 while  $f\left(x[8] + \frac{i}{10000}\right)$  $< 0$  do  $x[i] := x[8] + \frac{i}{10000};$  $f(x[i])$  end do  $x_1 := -1.401900000$  $-0.012934393$  $x_2 := -1.401800000$  $-0.011103420$  $x_3 := -1.401700000$  $-0.009272998$  $x_4 := -1.401600000$  $-0.007443127$  $x_5 := -1.401500000$  $-0.005613806$ 

 $x_6 := -1.401400000$  $-0.003785036$  $x_7 := -1.401300000$  $-0.001956817$  $x_g := -1.401200000$  $-0.000129147$ **b** for *i* from 1 while  $f(x[8] + \frac{i}{1000000})$  $< 0$  do  $x[i] := x[8] + \frac{i}{1000000}$ ;  $f(x[i])$  end do  $x_1 := -1.401199000$  $-0.000110874$  $x_2 := -1.401198000$  $-0.000092600$  $x_3 := -1.401197000$  $-0.000074326$  $x_4 := -1.401196000$  $-0.000056052$  $x_5 := -1.401195000$  $-0.000037778$  $x_6 := -1.401194000$  $-0.000019505$  $x_7 := -1.401193000$  $-0.000001231$ 

**3.1.3 For two decimals**

**>**  $y(0) := -1.5;$ rank  $:= 5$ : for *i* from 0 while  $f(y(i)) < 0$  do  $y(i)$  $+ 1$ )  $:= y(i) + i \cdot 10^{-1}$ ;  $f(y(i + 1))$ end do;  $y(i) := y(0);$ for j from 0 while  $f(y(j)) < 0$  do  $y(j)$  $+ 1$ ) =  $y(j) + j \cdot 10^{-2}$ ;  $f(y(j + 1))$ end do;  $y(j);$  $y(0) := -1.5$  $y(1) := -1.5$  $-2.09375$  $y(2) := -1.400000000$ 0.021760000  $v(2) := -1.5$  $y(1) := -1.5$  $-2.09375$  $v(2) := -1.490000000$  $-1.853977575$  $y(3) := -1.470000000$  $-1.394148551$  $y(4) := -1.440000000$  $-0.751736422$  $y(5) := -1.400000000$ 0.021760000  $-1.400000000$ 

**Exercice :** write a procedure for calculating a zero of a function

#### **3.2 Numerical resolution of differential equation**

#### **3.2.1 Analytic resolution**

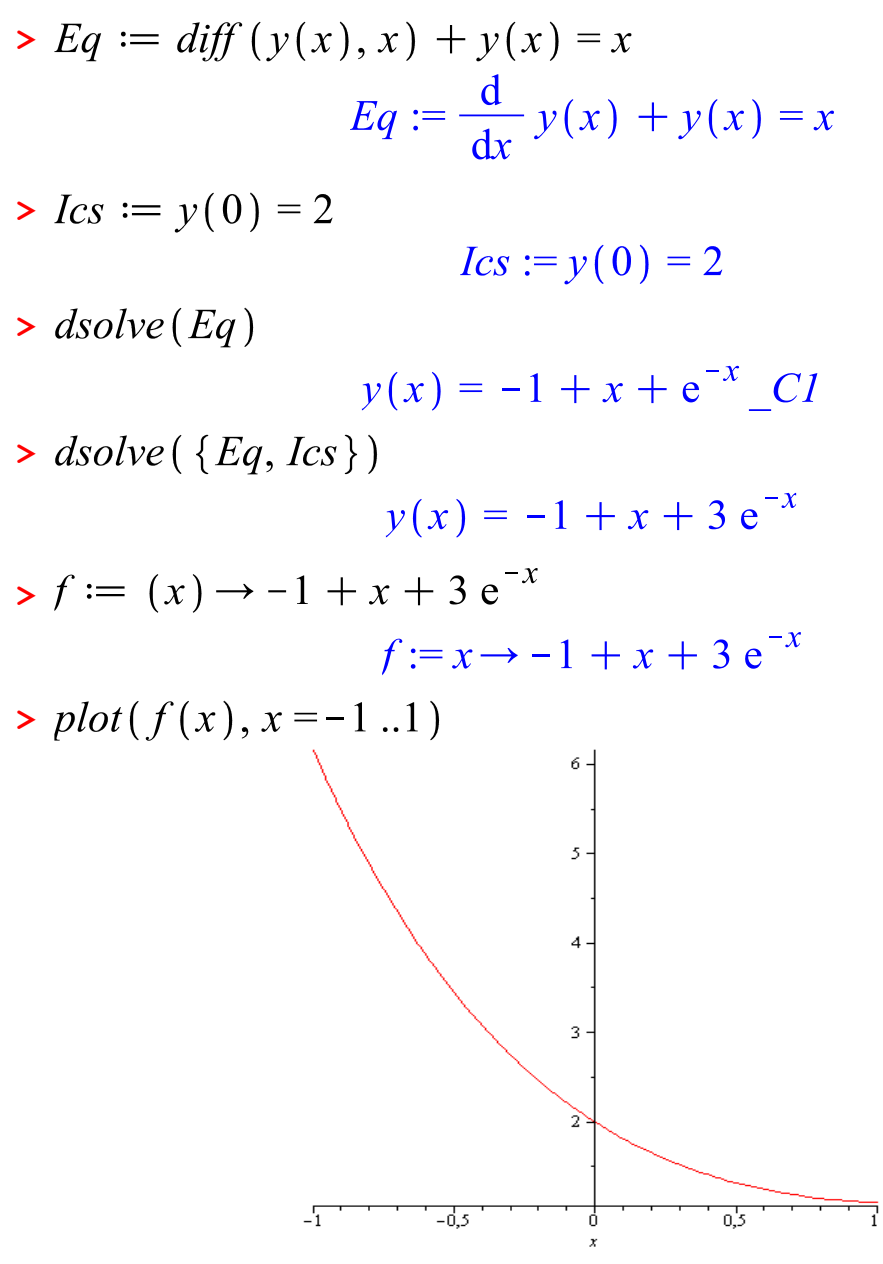

#### **3.2.2 Numerical resolution**

 $> pas := 0.1$ 

$$
pas := 0.1
$$

$$
\blacktriangleright x[0] \coloneqq 0; y[0] \coloneqq 2
$$

 $x_0 := 0$  $y_0 := 2$ 

 $> N := 15$ 

- $N := 15$
- > **for** *i* **from** 0 **to** *N* **do**  $x[i + 1] := x[i]$ <br>+ *pas* **end do**

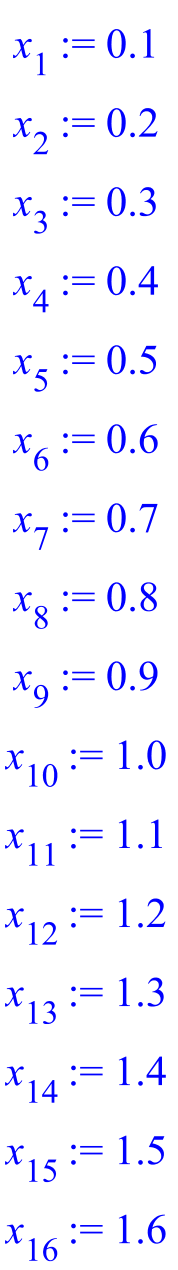

> for *i* from 0 to *N* do *y*[*i* + 1] := (*x*[*i*]  
\n
$$
- y[i]
$$
)  $\cdot$  *pas* + *y*[*i*] end do  
\n $y_1 := 1.8$   
\n $y_2 := 1.63$   
\n $y_3 := 1.487$   
\n $y_4 := 1.3683$   
\n $y_5 := 1.27147$   
\n $y_6 := 1.194323$   
\n $y_7 := 1.1348907$   
\n $y_8 := 1.09140163$   
\n $y_9 := 1.062261467$   
\n $y_{10} := 1.046035320$   
\n $y_{11} := 1.041431788$   
\n $y_{12} := 1.047288609$   
\n $y_{13} := 1.062559748$   
\n $y_{14} := 1.086303773$   
\n $y_{15} := 1.117673396$   
\n $y_{16} := 1.155906056$ 

## **3.2.3 Comparaison**

\n
$$
\text{plot}\left(\left[\langle \text{Seq}(x[i], i=0..N)\right]\rangle \middle| \text{Seq}(y[i], i=0..N)\right)
$$
\n $\langle \langle \text{seq}(x[i], i=0..N) \rangle \rangle$ \n $\langle \langle \text{seq}(f(x[i]), i=0..N) \rangle \rangle$ \n

\n\n $\text{lines: } \langle \text{seq}(f(x[i]), i=0..N) \rangle \rangle$ \n

\n\n $\text{lines: } \langle \text{seq}(f(x[i]), i=0..N) \rangle \rangle$ \n

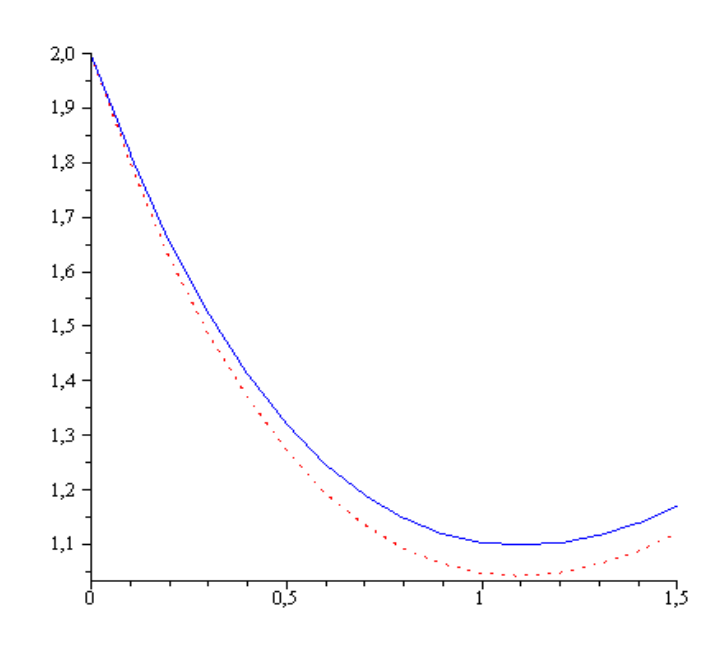

## **Références**

- 1. A. J. Marie, A. Hofstetter, Notes de cours Maple, LIRMN, Montpelier, Juin 2002
- 2. B. Kamoun, Cours Maple, Université de Sfax
- 3. J. P. Grivet, Méthodes numériques appliquées, Collection Grenoble sciences.
- 4. Ph. Depondt, La boite à outils de la physique numérique, Cours pour licence de physique L3, Université Pierre et Marie Curie Paris 6 ENS Cachan 2007-2008.
- 5. H. Klein, Méthodes numériques pour la physique, Licences de physique, faculté des Sciences de Luminy, 13288, Marseille cedex 9